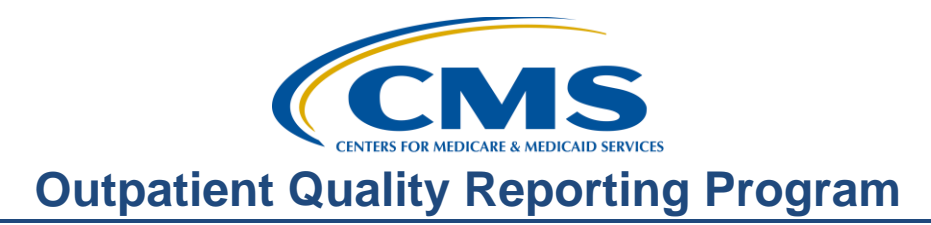

### **Support Contractor**

### **What Report? Whose Report? Where Did You Get That?**

**Questions & Answers** 

**Moderator:** 

Karen VanBourgondien, BSN, RN Education Coordinator, Hospital Outpatient Quality Reporting (OQR) Program Support Contractor

#### **Speaker(s):**

Pam Harris, BSN, RN Project Coordinator, Hospital Outpatient Quality Reporting (OQR) Program Support Contractor

#### **October 18, 2017 2:00 p.m. ET**

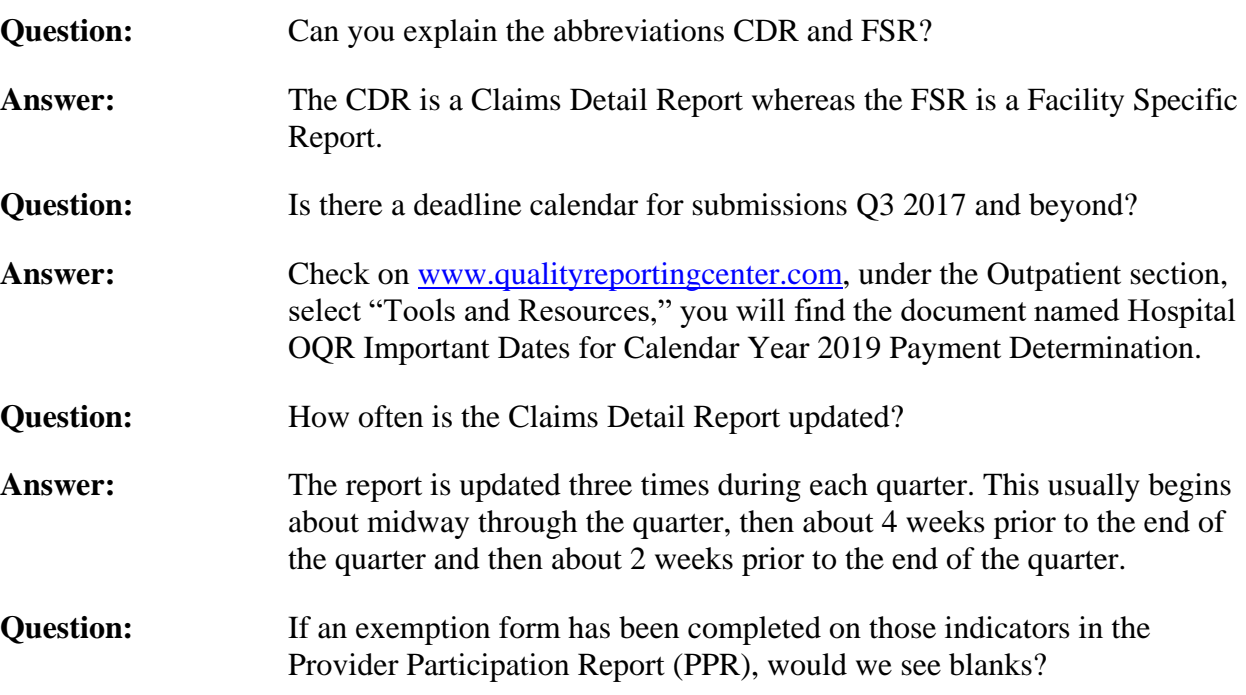

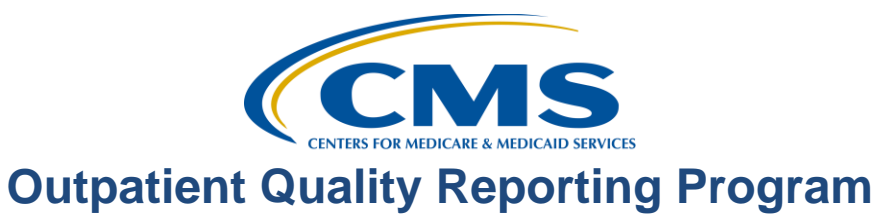

# **Support Contractor**

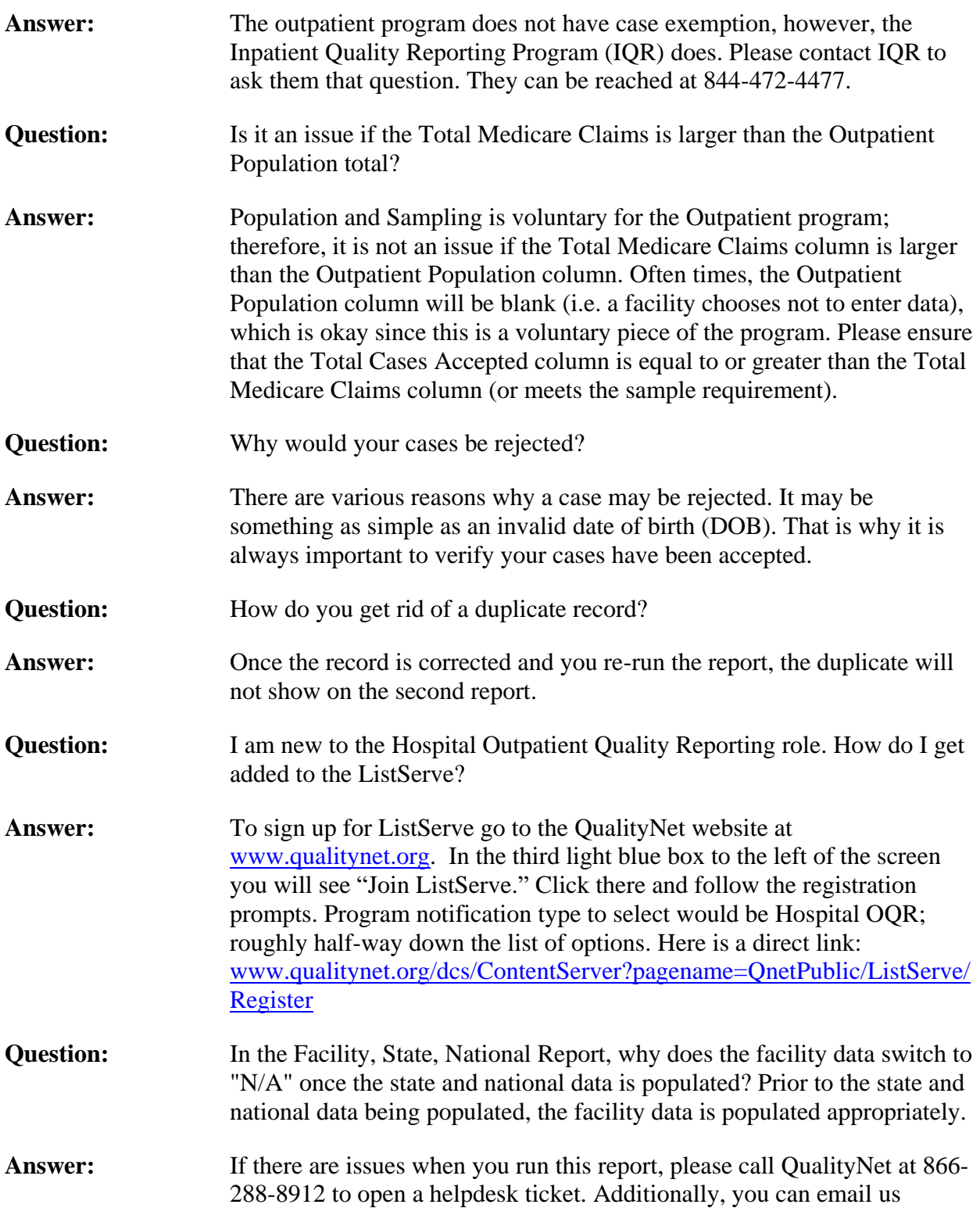

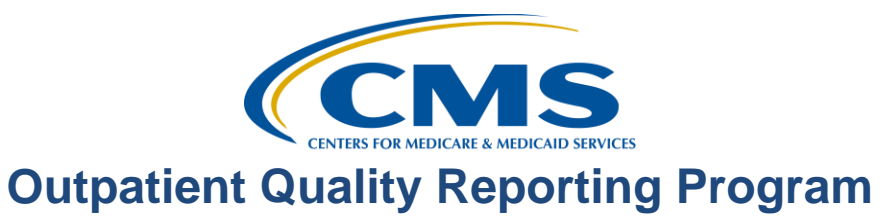

# **Support Contractor**

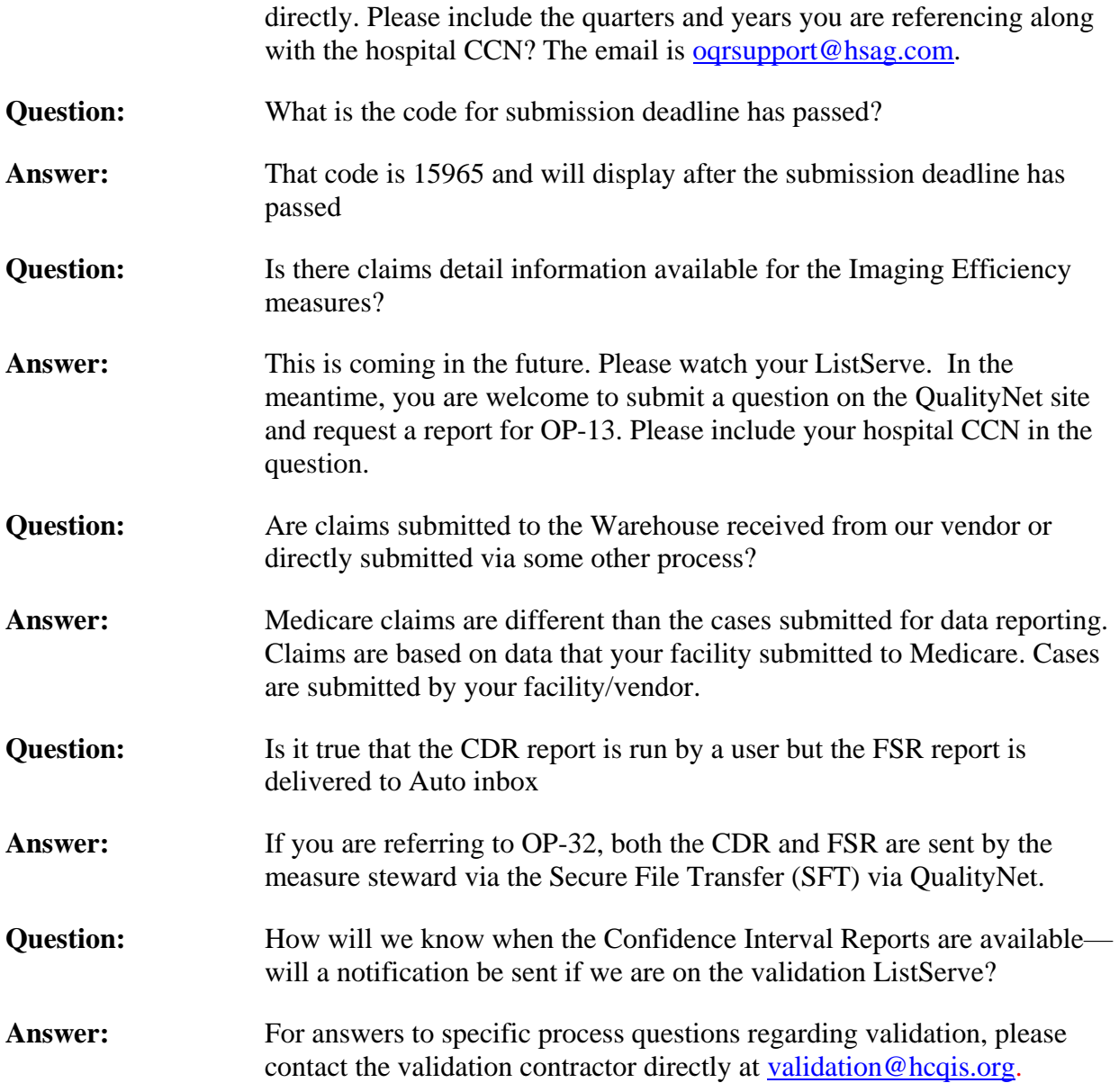